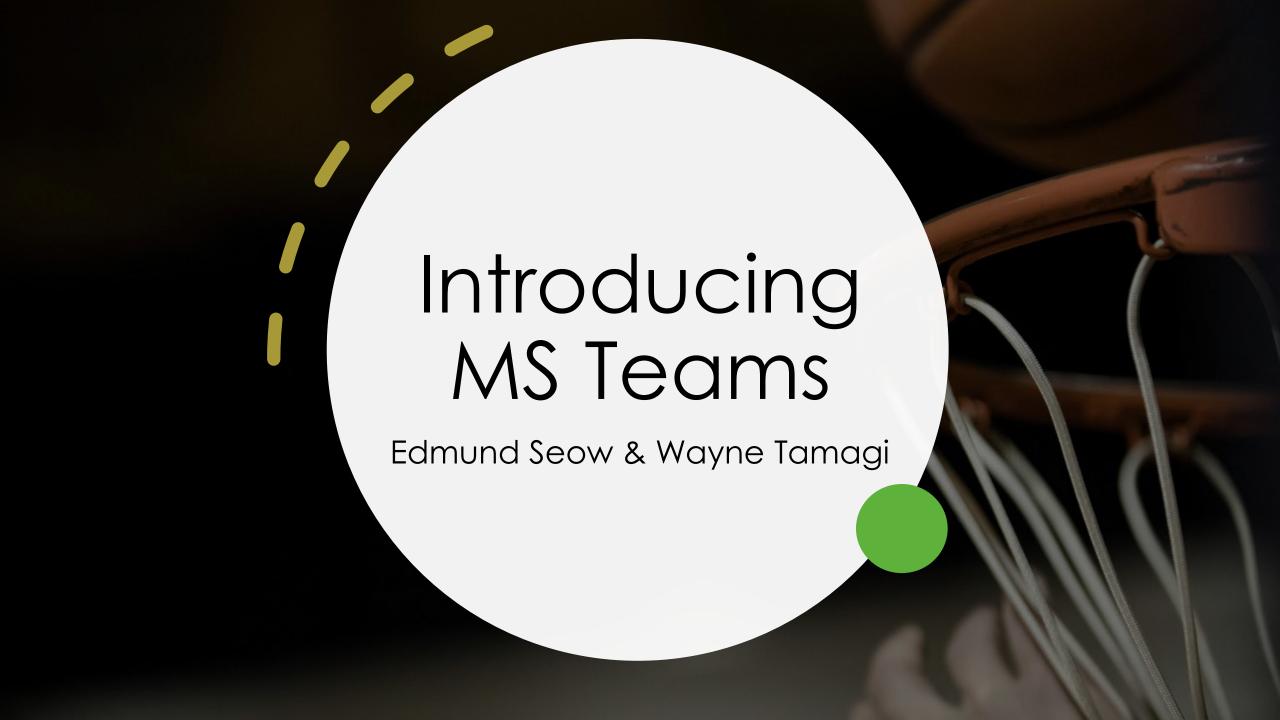

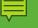

## Teams

- It is an aggregator of services
  - Chat
  - Voice or video calls
  - Channels for discussions
  - Apps
  - File sharing
- FIPPA compliant!

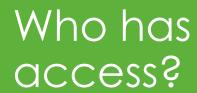

- All faculty and staff (auto provisioned)
- Active UBC students (self-sign up)
- Possible to add non UBC users as guests

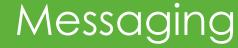

- Direct message to individuals or a list of users
- Has a file sharing option
- Messages are automatically deleted after 90 days

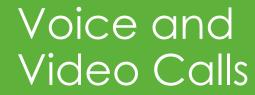

- Access
  - From direct/group message
  - From a Channel
  - Schedule from your FASmail calendar
- Similar features with Zoom
  - Break out rooms not yet available
  - Recording is available

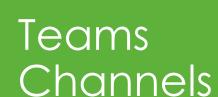

- Allows you to group discussion by topics or purpose
- Channels can be public or private
  - Privacy is in context to the Team
  - Membership for channels

# Teams Apps

- Office apps can be pinned to each channel
  - Allows online editing like Google Suite
- Productivity Apps
  - Planner
  - Visio light (coming soon)
  - Others to follow after FIPPA approval

# Teams File Sharing

- Every channel has a files area
  - Private channel files area only visible to channel members
- Sharepoint
  - Allows sharing to users who are not part of the private channel, Team, or UBC
- Sync files to your local computer using OneDrive

Use Cases

- UBC LFS Slack group replacement
- Team for research labs

Demo

Over to Wayne!

# Questions?